BASIC COMMAND CODES

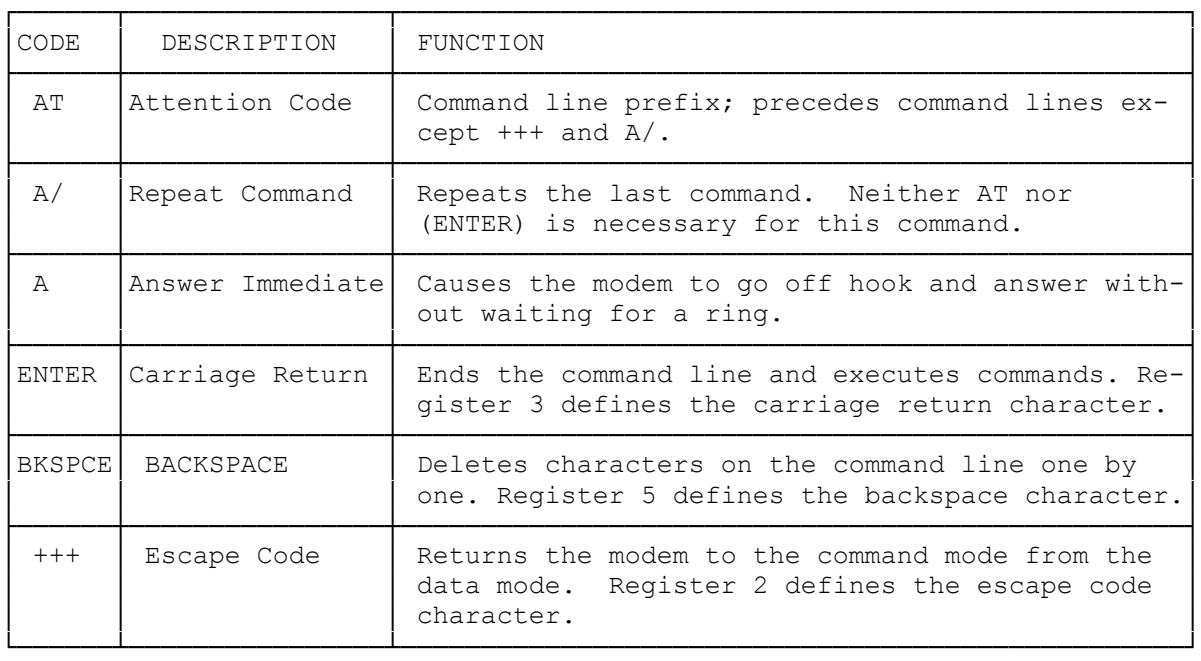

## DIALING AND ANSWERING COMMANDS

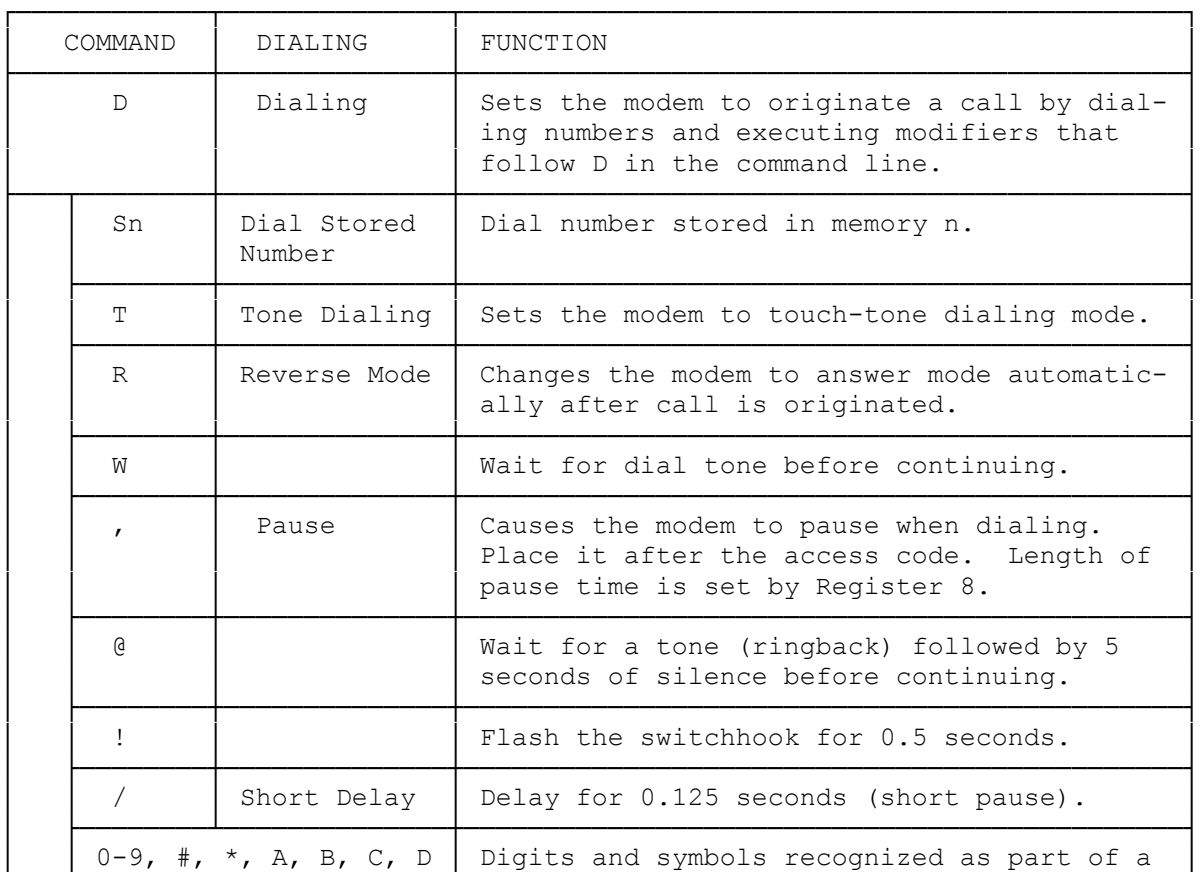

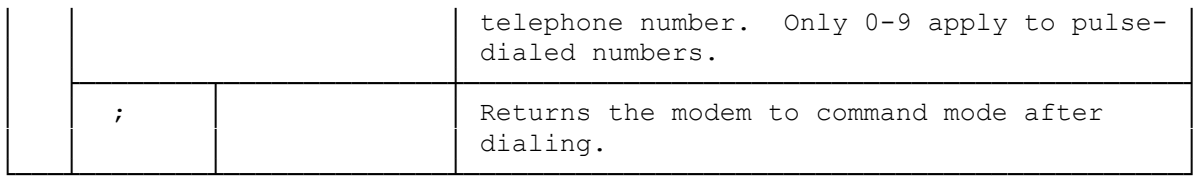

TABLE 3 COMMANDS WITH PARAMETERS

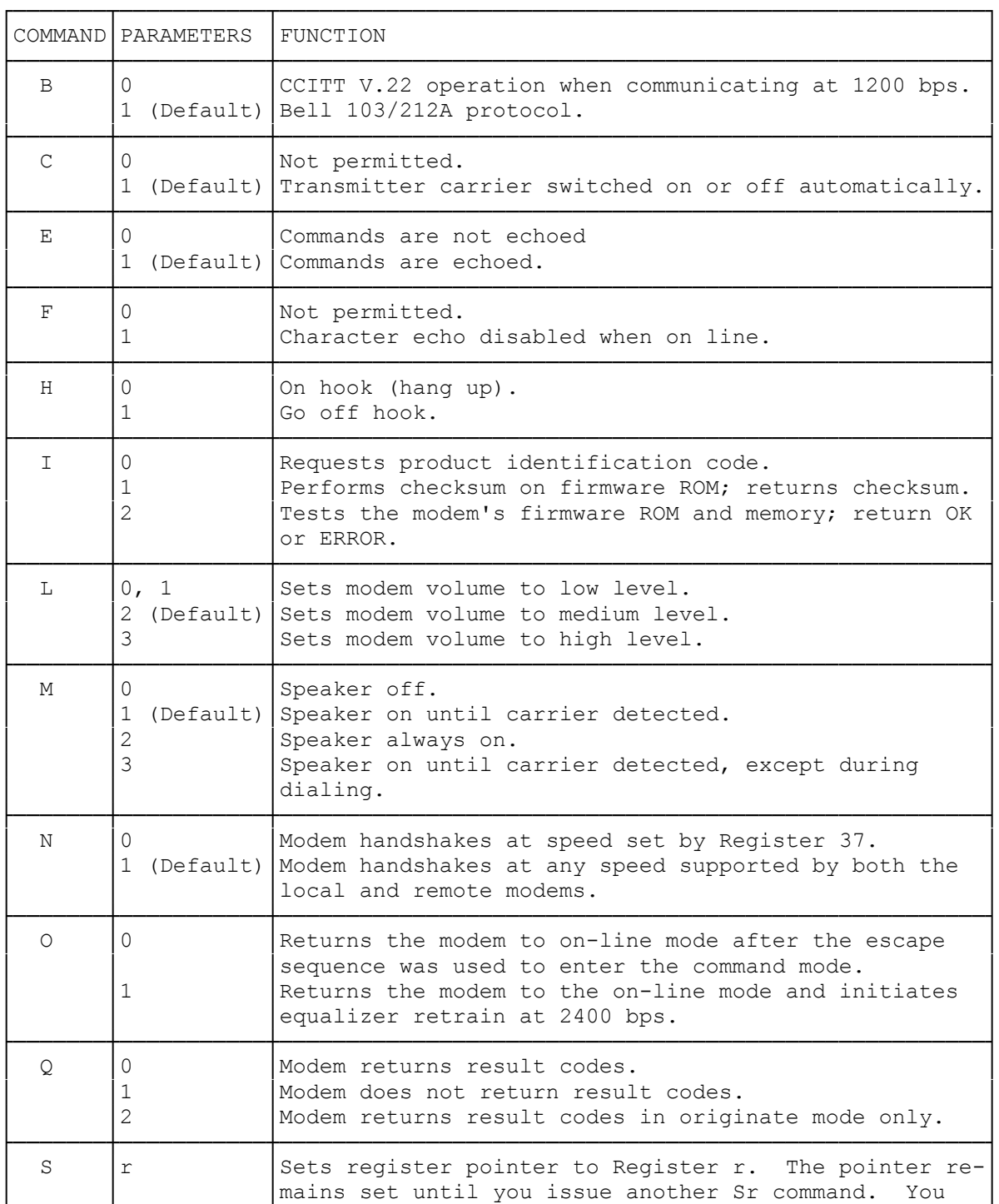

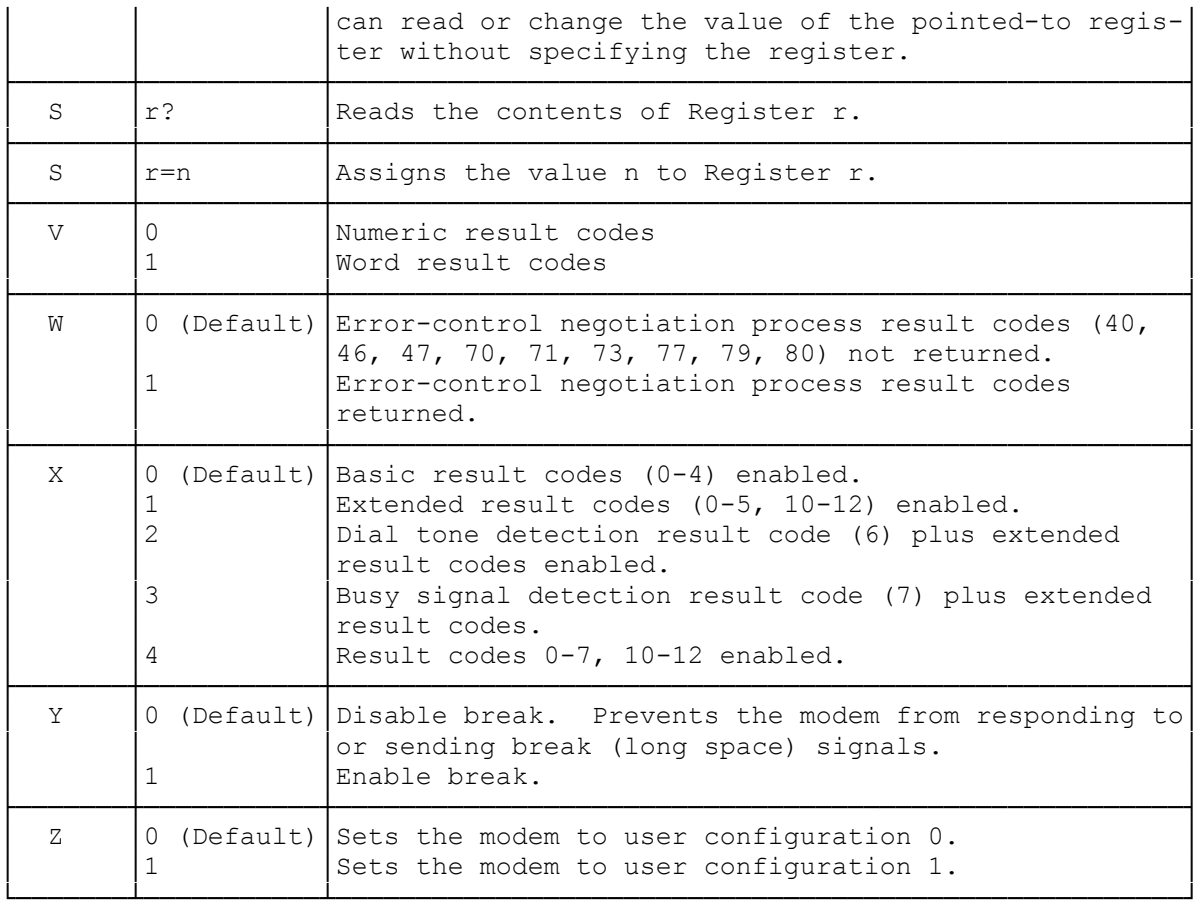

## SUMMARY OF THE X COMMAND CONDITIONS

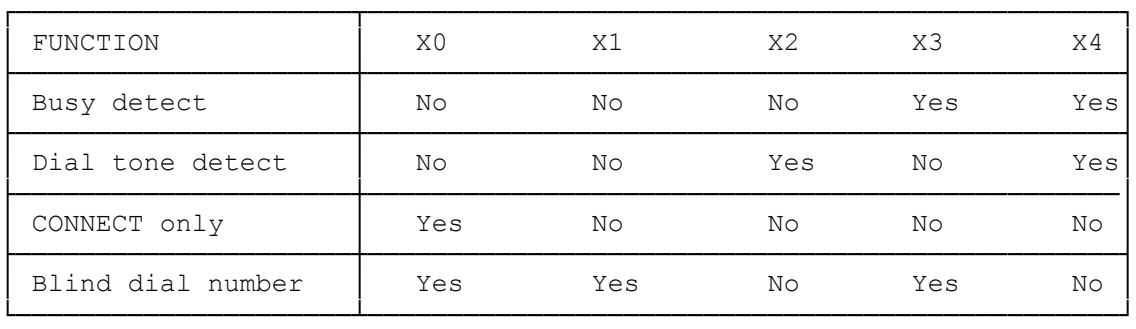

(dkh-07/29/93)